## **Can You Turn A Manual Car Into An Automatic**

If you ally obsession such a referred **Can You Turn A Manual Car Into An Automatic** books that will manage to pay for you worth, acquire the very best seller from us currently from several preferred authors. If you desire to droll books, lots of novels, tale, jokes, and more fictions collections are after that launched, from best seller to one of the most current released.

You may not be perplexed to enjoy all book collections Can You Turn A Manual Car Into An Automatic that we will entirely offer. It is not with reference to the costs. Its nearly what you dependence currently. This Can You Turn A Manual Car Into An Automatic, as one of the most working sellers here will certainly be in the course of the best options to review.

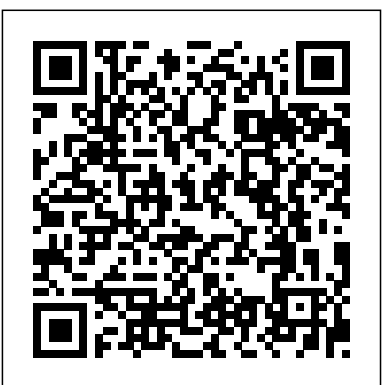

The Ancient Storey Publishing This book, by Alexander S. White, is a complete, clearly written guide to the operation of the Nikon Coolpix P900 digital camera. The book explains all shooting modes, menus, functions, and controls of this superzoom camera, accompanied by more than 350 fullcolor illustrations and sample photographs. The guide shows beginning and intermediate photographers how to use the camera's many options to get the results they want. The book explains topics such as autofocus, manual focus, HDR (High Dynamic Range) photography, ISO, memory cards, and flash modes. It includes a discussion of techniques for using the P900's phenomenal zoom lens, with a maximum optical focal length of 2000mm, to full advantage. The book also

discusses the camera's features for image transfer and remote control through the P900's built-in Wi-Fi network, as well as its features for adding location data to images. The book includes sample images taken with the creative settings of the camera, including the Picture Control options, which alter the color processing of images; the Scene and Special Effects shooting modes, with settings optimized for subjects such as landscapes, birds, pets, sunsets, and action shots; and the camera's features for burst shooting and time-lapse photography. In addition, the book provides introductions to topics such as infrared photography, street photography, and macro photography. The book also explains the video features of the P900, which can shoot HD video with stereo sound and can record high-speed video at rates up to 4 times normal speed. In addition, the book describes procedures for playing back images and videos in the camera and for using the Filter Effects option to add special effects to images after they have been captured. In three appendices, the book discusses accessories for the Coolpix P900, including cases, external flash units, and charging and power options. The appendices

include a list of useful web sites and other resources, as well as a section with "quick tips" to help users take advantage of the camera's features in the most efficient ways possible. Every where ... Pearson Education Written in a question-and-answer format, this lowest-level beginner book covers the extreme basics of using spreadsheets in Excel. Instead of delving into advanced topics that scare most Excel novices away, the guide starts at a much more basic level, quickly providing a passable knowledge of the program and allowing users to overcome their fears and frustrations. It answers hundreds of common questions, including Can I delete data from a spreadsheet without changing the formatting? How can I merge two cells, columns, or rows? How do I use textwrapping? How do I create custom functions? and What is a Macro and how do QuickBooks consulting and I go about creating it? Intended for the roughly 40 percent of Excel users who have never even entered a formula, this book will demystify the problems and confusion that prevent them from using the program to its potential.

Lara Croft Tomb Raider Legend CRC Press Home Sausage Making is the most comprehensive go-to reference on the subject and the re-designed fourth edition is better than ever, with 60 percent new and updated recipes, the most current guidelines for popular charcuterie techniques such as dry curing and smoking, and more. Step-by-step photos make the process accessible for cooks of all levels, and 100 recipes range from breakfast sausage to global favorites like mortadella, liverwurst, chorizo, salami, kielbasa, and bratwurst. Recipes for using wild game, chicken, seafood, and vegetables ensure there's something for every taste. An additional 100 recipes highlight creative ways to cook with sausage.

## **QuickBooks 2014 In Depth** White Knight Press

The Proceedings of the Ohio Welfare Conference (previous to 1919, the Ohio State Conference of Charities and Correction); the Proceedings of the annual Convention of Infirmary Officials of Ohio; the Reports of the Board of State Charities (22d-24th, 26th-28 are supplements; 30th-31st, advance pages only); and the Reports of the Children's Bureau (previous to 1921 the Children's Welfare Dept.). Mastering the Olympus OM-D E-M5 Mark III Rocky Nook, Inc. Do more in less time! Whether you're an entrepreneur, accountant, or bookkeeper, this comprehensive guide will help you get the most out of QuickBooks 2014: more productivity, more business knowledge, and more value! Drawing on her unsurpassed accounting experience, Laura Madeira delivers quickstart instructions plus step-by-step guides and practical checklists for taking total control over business finances. With Quickbooks and this book at your disposal, you'll improve everything from planning to reporting and payroll to invoicing. Create a new QuickBooks file; convert from other software; and set up users, permissions, and preferences Expanded! Learn how to use tools specific to your version of QuickBooks, including QuickBooks Enterprise Solutions Understand QuickBooks lists from the chart of accounts, items, classes, and more Set up and manage inventory, vendors, customers, and payroll Track product or service sales and manage the profitability of your company Efficiently use Bank Feeds to download bank and credit card

transactions Master all the essentials of financial reporting; customize and memorize reports Review the accuracy of your data, with step-by-step instructions accompanied by checklists Share QuickBooks data with your accountant or client at tax time Use QuickBooks 2014's tools for managing loans, planning and preparing for year-end, and syncing however, many myths associated with Outlook contacts Efficiently review and correct client data errors, from misclassified transactions to incorrect beginning those myths -- and implement balances Prepare customized reports testing that truly maximizes and documents using MS Excel and Word integration Master powerful shortcuts for working more efficiently and saving precious time Learn how to reliably back up your data, troubleshoot database errors, and manage QuickBooks data integrity All In Depth books offer Comprehensive coverage with detailed solutions Troubleshooting help for tough problems you can't recognized worldwide for their expertise and teaching style Learning, reference, problemsolving...the only QuickBooks 2014 book you need! Register your book at quepublishing.com/register **Agile Testing** CRC Press Get past the myths of testing in agile environments - and implement agile testing the RIGHT way. \* \* For everyone concerned with agile testing: developers, testers, managers, customers, and other stakeholders. \* Covers every key issue: Values, practices, organizational and cultural challenges, collaboration, metrics, infrastructure, documentation, tools, and more.

fix on your own Outstanding authors managers whose development teams \* By two of the world's most experienced agile testing practitioners and consultants. Software testing has always been crucial, but it may be even more crucial in agile environments that rely heavily on repeated iterations of software capable of passing tests. There are, with testing in agile environments. This book helps agile team members overcome software quality and value. Longtime agile testers Lisa Crispin and Janet Gregory offer powerful insights for three large, diverse groups of readers: experienced testers who are new to agile; members of newlycreated agile teams who aren't sure how to perform testing or work with testers; and test/QA are implementing agile. Readers will learn specific agile testing practices and techniques that can mean the difference between success and failure; discover how to transition 'traditional' test teams to agile; and learn how to integrate testers smoothly into agile teams. Drawing on extensive experience, the authors illuminate topics ranging from culture to test planning to automated tools. They cover every form of testing: business-facing tests, technology-facing tests, exploratory tests, contextdriven and scenario tests, load,

stability, and endurance tests, and more. Using this book's techniques, readers can improve the effectiveness and reduce the inside your Worry-Free program risks of any agile project or initiative. Inside Worry Free Business Security 8.0 Book John Wiley & Sons Packed with diagrams, instructions, and tips, Magic Lantern has become the world's most popular brand of camera guide. Sturdy and wellproduced, with laminated covers for long life and sized for portability, they have a tradition of helping photographers make the most of their equipment. This newest entry is dedicated to the just-released Canon EOS 30D. Canon has added or improved the following features, all of which receive in-depth coverage in the superb Magic Lantern style: a new and larger 2.52, 230K pixel, 170º wide viewing angle LCD screen; an 8.2 megapixel APS-C size CMOS sensor; and picture style image processing parameters. Popular Photography Hay House, Inc "This manual was written to show you what God is saying in the Bible though the Bible, His written word."--Pref. **The Outlook** Lulu.com An administrator's guide to Trend Micro's Worry-Free Business Security 8.0. This in

depth look at the installation, setup, and the maintaining of

Worry-Free allows you to use Worry-Free to its full potential. Learn what lurks and how to deal with problems you may find on the way. This book is aimed towards the newer IT admin, with hints, tricks and plenty of useful explanations. **Understanding and Using Microsoft Works 3.0 on the PC** John Wiley & Sons My phone, your phone, iPhone—the fully updated guide to the latest models and iOS updates Apple seems to update its iPhone at the speed of light, and Dummies helps you keep up. iPhone For Dummies, 2022 Edition includes the newest features available with iOS 15, released in 2022. This version also covers all iPhone models available in 2022 including the iPhone 12, iPhone 11, iPhone XR, and iPhone SE. Whether you have a new iPhone or an older iPhone, you've got this book to walk you through everything your phone can do. The iPhone is a music player, a gaming system, a computer, and a mobile phone all wrapped up in one pocketsized package. Your device can keep you connected, help you be productive, and provide endless hours of entertainment. iPhone For Dummies offers the insight of two longtime Apple experts on

how to make the most of your iPhone and its updated features. Set up your device and learn about the apps and utilities that can help you get the most out of iPhone Understand important settings, privacy controls, and customizations to make your phone truly yours Snap photos, shoot videos, record audio and Creative, and Scene shooting discover iPhone's many creativity tools Enter the wild world of apps using the app store, and find out about the latest hot downloads Ring! Ring! Pick up—it's your new iPhone calling. New Outlook Elsevier This book is a complete guide to the operation of the Nikon Coolpix P1000 digital camera. The book explains all shooting modes, menus, functions, and controls of this superzoom camera, illustrated by more than 300 full-color images. The guide shows beginning and intermediate photographers how to get excellent results using the many features of the P1000. The book explains topics such as autofocus, manual focus, HDR (High Dynamic Range) photography, ISO sensitivity, memory cards, and flash modes. It discusses techniques for using the P1000's phenomenal zoom lens, with a maximum optical focal length of 3000mm, to full advantage. The book also explains the camera's features for remote control and image transfer using a

smartphone or tablet with the P1000's built-in Wi-Fi and Bluetooth capabilities, as well as the camera's features for adding location data to images. The book includes sample photos taken with the creative options of the camera, including the Picture Control settings, which alter color processing of images; the Bird-watching, Moon, modes, with settings optimized for subjects such as landscapes, pets, sunsets, and action shots; and the Coolpix P1000's features for burst shooting and timelapse photography. In addition, the book provides introductions to topics such as street photography, infrared photography, and macro photography. The book also explains the video features of the P1000, which can shoot 4K video and can record high-speed video sequences at speeds up to four times greater than normal, resulting in slow-motion footage when played back. In addition, the book describes procedures for using the Filter Effects option to add special effects to images after they have been captured. In its three appendices, the book discusses accessories for the Coolpix P1000, including external flash units, microphones, remote control devices, cases, and charging and power options. The appendices also include a list of useful web sites and other references, as well as a section with "quick tips" to help users

take advantage of the camera's features in the most efficient ways possible. This guide book to the P1000 camera includes a detailed Table of Contents and Index.

**Fundamentals of HVAC Control Systems** Photographer's Guide to the Nikon Coolpix P900 Annotation This book provides a thorough introduction and a practical guide to the principles and characteristics of controls, and how to apply them in the use, selection, specification and design of control systems.

**Technical Report** CRC Press Over 2,60,000 copies sold. Updated and Enlarged Edition in Full Color. Taken from Rohini Singh's early experiences in the kitchen, this book is for all those venturing into the culinary arena for the fi rst time: brides, bachelors and others new to Indian cuisine. The book is detailed, precise and caring about the novice who may be shy to ask how to get started. Right from tips on how to equip your kitchen, to step by step instructions about basic processes: kneading dough, making chapattis, cutting and chopping vegetables, to menu planning for Simple Everyday Cooking, she guides you through your first baby steps. As you grow and the book turns to Holiday Cooking, she introduces recipes for specialties from across the globe: a Thai curry,moussaka, salads and soups. More quick,

one-dish meals follow in the section For Those Who Hate Cooking. Newly added in this edition, Offi ce Lunches and Tea Time Snacks complete the repertoire. There are plenty of soups and the 'happily ever after' end to meals, just desserts! Essential armor for all those setting up home, and seeking to place tasty food 'like mother makes' on the table, this book is sure to be stained and splotched with happy memories! The best gift you can give yourself or a friend in the same situation! Northwest Journal of Education White Knight Press Photographer's Guide to the Nikon Coolpix P900White Knight Press **Canon EOS 30d** West Group Are you into photography not photomanipulation? Frustrated that you are spending too much time in front of the screen and not enough behind the lens? Bewildered by the multitude of advanced editing options available to you in Adobe Photoshop? If any of the above is true then, whatever your Photoshop/photography level, you will benefit hugely from this terrific little book. Unlike most of the photoshop guides available today, this no-nonsense, inspiring guide is aimed solely at photographers: those whose aim is to use the software to bring out the natural best in their photographs, rather than those who want to change them completely. Breath-taking photographer Corey Hilz wastes no time on the plethora of feature in Photoshop

which, though impressive, are of

no use to the 'natural' photographer. Corey instead takes you through a highly effective, professional workflow for bringing Photoshop, from post-capture through to output, without spending friendly format. Reorganized hours in front of the screen. Ignoring high-end photomanipulation, he instead focusses on the vital aspects for photographers such as: correcting exposure, tone adjustments (including correct use of the tone curve), sharpening, monochrome conversion and lens correction. Additionally, Corey covers the workflow on either side: effective importing and tagging, and perfect output with minimal effort. Everything about this beautiful little book is aimed at a visual audience. Pakced with stunning photographs to illustrate every tweak the author makes, this highly Independent Feature affordable and succinct reference guide focusses on the specific needs of the photographer and nothing else. There are hundreds of excellent comprehensive reference guides to photoshop out there, this production manual. Using is not one of those. It is, instead, a book that won't waste a Kissing Jessica Stein, this second of your valuable shooting time. Buy into the Behind the Lens series and get right back where you volume reference covering every belong and deserve to be: behind a lens. **The Foolproof Cookbook** Que Publishing Video Field Production and Editing concentrates on video techniques and technology appropriate for "small scale"

single-camera electronic field production (EFP) and electronic news gathering

processional working for singing<br>out the best in your photographs in technologies and is written in (ENG). This book offers the latest material on new digital field recording and editing a concise, non-technical, userand updated throughout, with new sections dedicated to HDV (High Definition Video) videotape recording formats, and tapeless digital recording media including high capacity optical discs, solid-state memory cards, and computer hard drives, the book walks the reader through the video production process from initial planning through final editing.

> Random House Reference & Backed by the resources of Project/West, co-authors Nicole Shay LaLoggia and Eden H. Wurmfeld have written the definitive low-budget examples from the Swingers and comprehensive manual offers the independent filmmaker a single aspect of making a film: script rights and rewrites, financing, breakdown, scheduling and budgeting, pre-production, production, postproduction, and distribution. A resource guide listing useful references and organizations, as well as a glossary, complete this guide. The downloadable resources feature interviews with important figures in the

independent film industry, including Billy Bob Thornton and feature key information for each Ang Lee. Forms that are illuminated in the text are also included on the downloadable resources for ease of use. The new edition is updated with thorough coverage of digital and HD-how to decide which to shoot on, what the financial impact is, and the effect on preproduction. There is also a new chapter on distribution and expanded material on postproduction.

**Photographer's Guide to the Nikon Coolpix P1000** Sterling Publishing Company, Inc. The Legend Uncovered ·Highlighted references lead to the 49-page Extras chapter, which not only explains how to collect each Gold, Silver, and Bronze reward, but also reveals every single unlockable feature in Tomb Raider: Legend. ·Back cover foldout features multiformat control instructions and a map legend for easy reference. ·Piggyback's signature three-level tab system facilitates easy access to all sections of the guide, such as the illuminating How to Play chapter, individual level walkthroughs, the Secrets section, and the revealing Behind the Scenes interview feature. ·Concept art, sketches, renders, and illustrative hi-res screenshots make every page an individual and visually rich experience. ·Authoritative, allencompassing walkthrough offers step-by-step guidance, plus advanced strategies and tried-andtested techniques refined over months of dedicated play. ·Dozens of detailed annotated maps provide an at-a-glace guide to every

area, including checkpoints, reward locations, and the ideal route for Lara to follow. **The Ohio Bulletin of Charities and Correction** Lulu.com Received document entitled: EXHIBITS IN SUPPORT OF PETITION FOR WRIT California. Court of Appeal (2nd Appellate District). Records and Briefs A photography class—in a book! Your Canon EOS Rebel T7/1400D provides enough camera power to take the pro-style shots you've dreamed of shooting—and this book shows you how. Canon EOS Rebel T7/1400D For Dummies bridges the gap between taking quick shots in auto mode and taking charge of the settings that offer full control of your pictures' focus, color, and light balance. Take a peek inside to discover all the expert tips and tricks to take bragworthy portraits, action shots, and close-ups—in a flash. No matter your subject, you'll get all the know-how and instruction you need to get the pictureperfect shot every time. Get started with automatic and creative modes Take full control of exposure to achieve better results Understand the settings that control light and color Follow steps on properly using flash Even if you've never picked up a DSLR camera, this friendly guide makes it fast and easy to unlock all your powerful Canon has to offer!

locale Lara visits. All maps